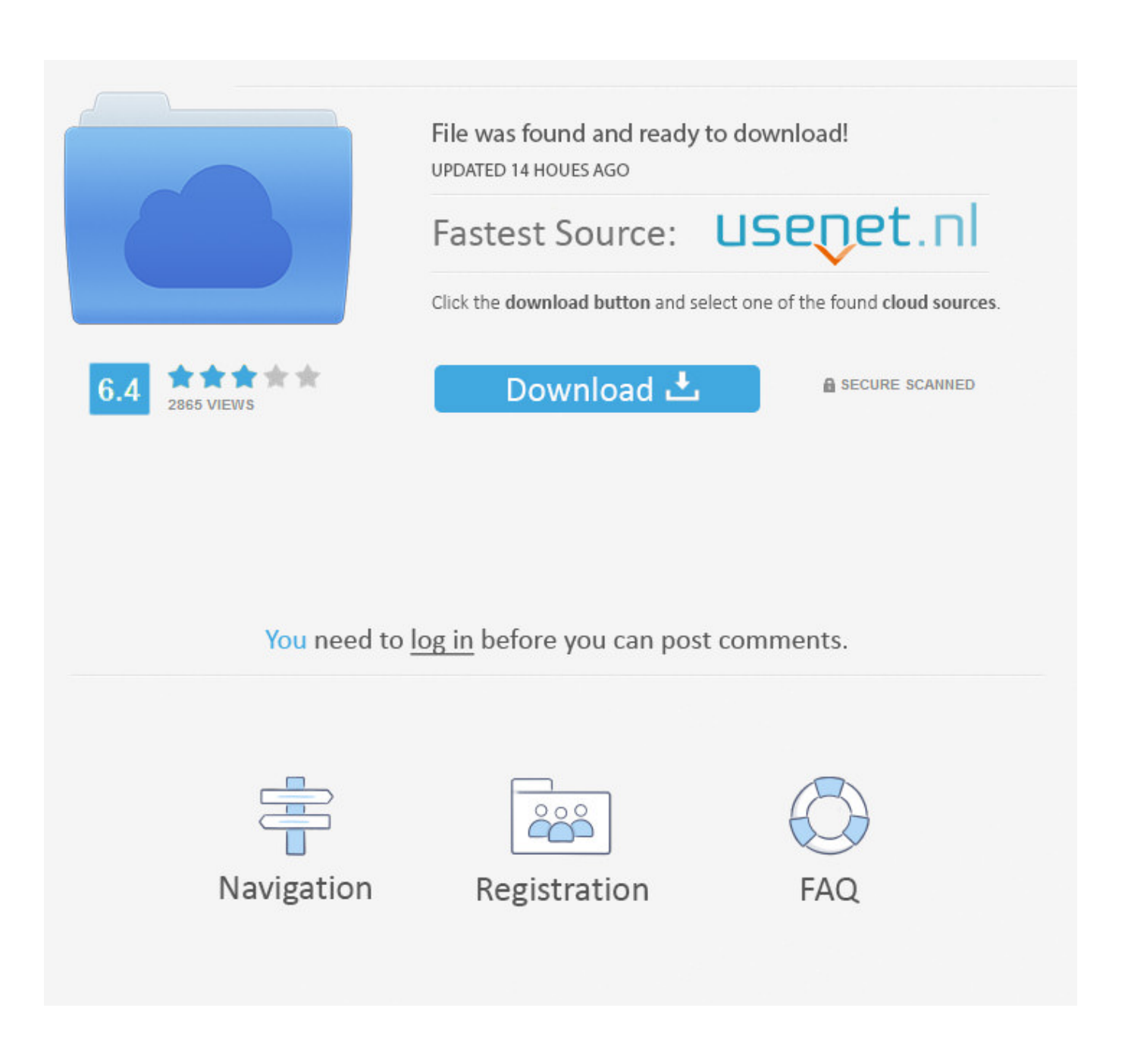

[How To Download Java 1.6 For Mac](https://modest-varahamihira-07216a.netlify.app/-Paragon-Partition-Manager--#WCBrB=eiKf2BS52DVreiVrfi39gsmwynbICVzei24smGeMDHP==)

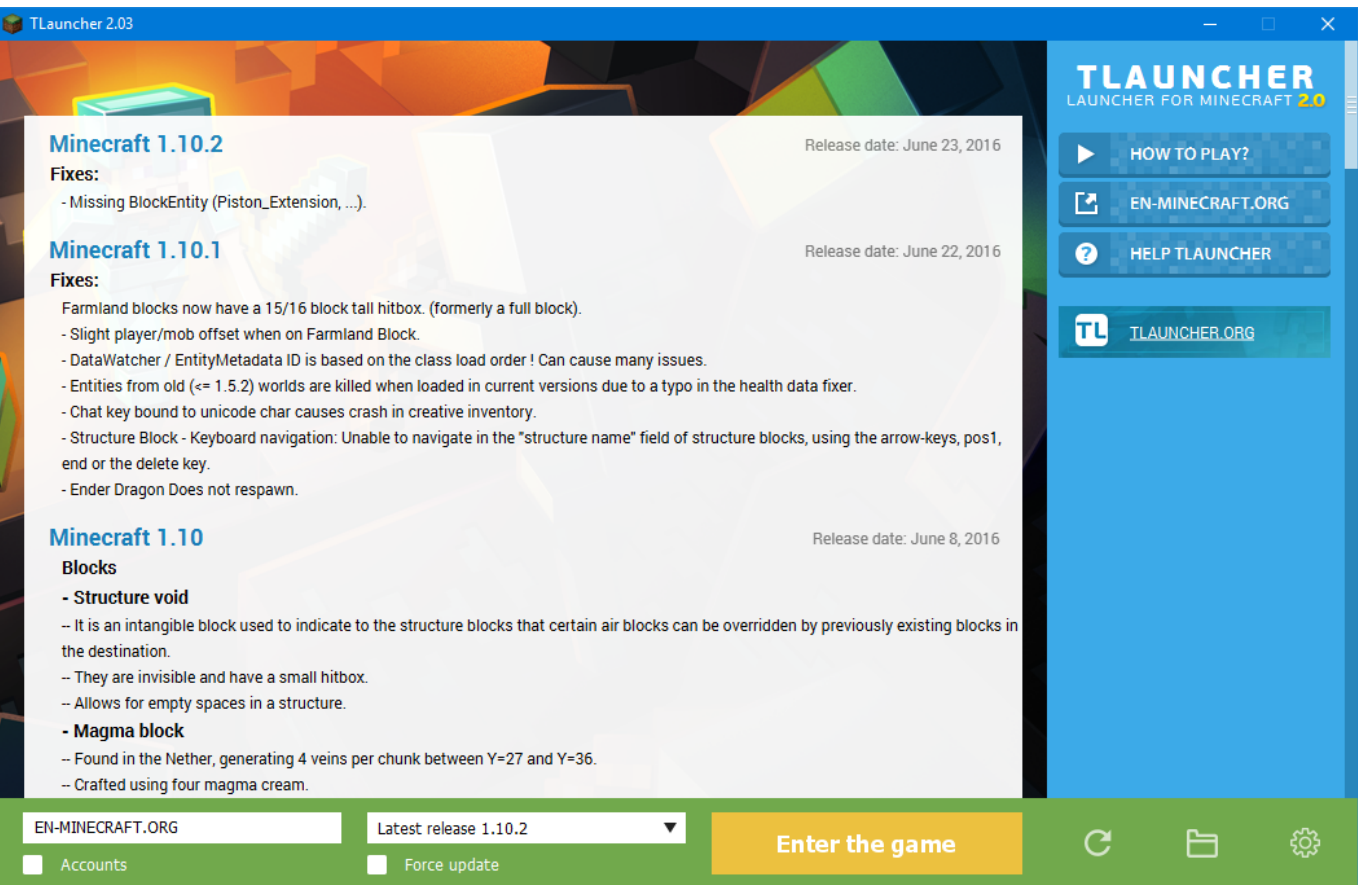

[How To Download Java 1.6 For Mac](https://modest-varahamihira-07216a.netlify.app/-Paragon-Partition-Manager--#WCBrB=eiKf2BS52DVreiVrfi39gsmwynbICVzei24smGeMDHP==)

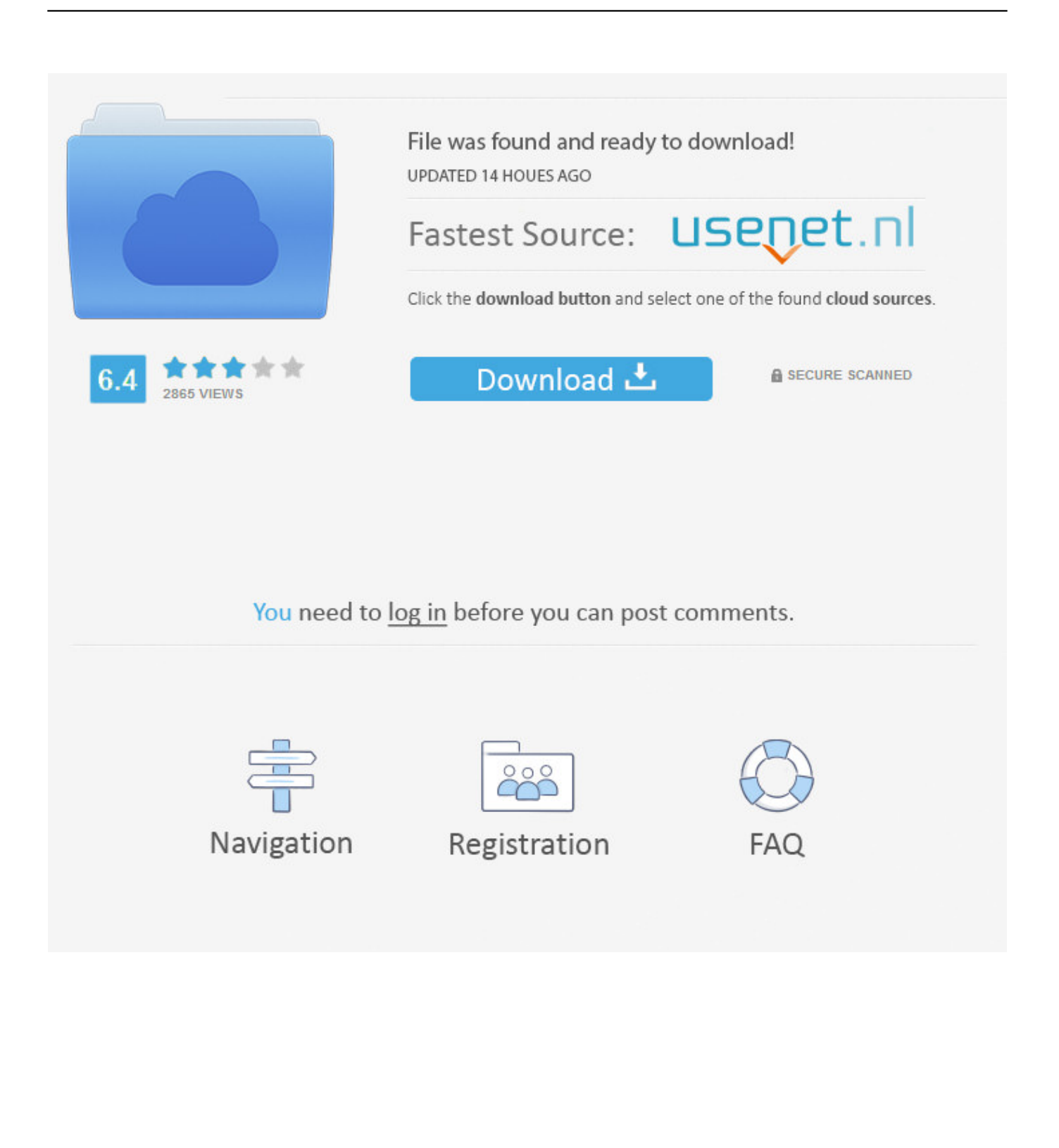

For a list of pointers to packages of the BSD Port for DragonFly BSD, FreeBSD, Mac OS X, NetBSD and OpenBSD, please see the BSD.

- 1. java
- 2. java jdk
- 3. java 8

How To Update Java On MacJava 6 For Mac DownloadRelated searchesHow To Update Java On Mac\$ su -c 'yum install java-1.. 6 de javadownload java version 1 6 at UpdateStar More Java\_1 6 0\_05 9 0 1More Java Update 8.

## **java**

java, java download, javascript, java jdk, javale mcgee, java 64 bit, java 8, java minecraft, java tutorial, java update, javascript map [Slysoft anydvd keygen torrent](https://ismeraword.weebly.com/blog/slysoft-anydvd-keygen-torrent)

0-based applets in Safari on Mac OS X 10 4 'Tiger ' Download the latest JavaFX SDK installer file for Windows (an EXE extension) or Mac OS X (a DMG extension). [Windows 7 Start Orb Changer V6 Engine](https://nostalgic-bassi-ea6d35.netlify.app/Windows-7-Start-Orb-Changer-V6-Engine)

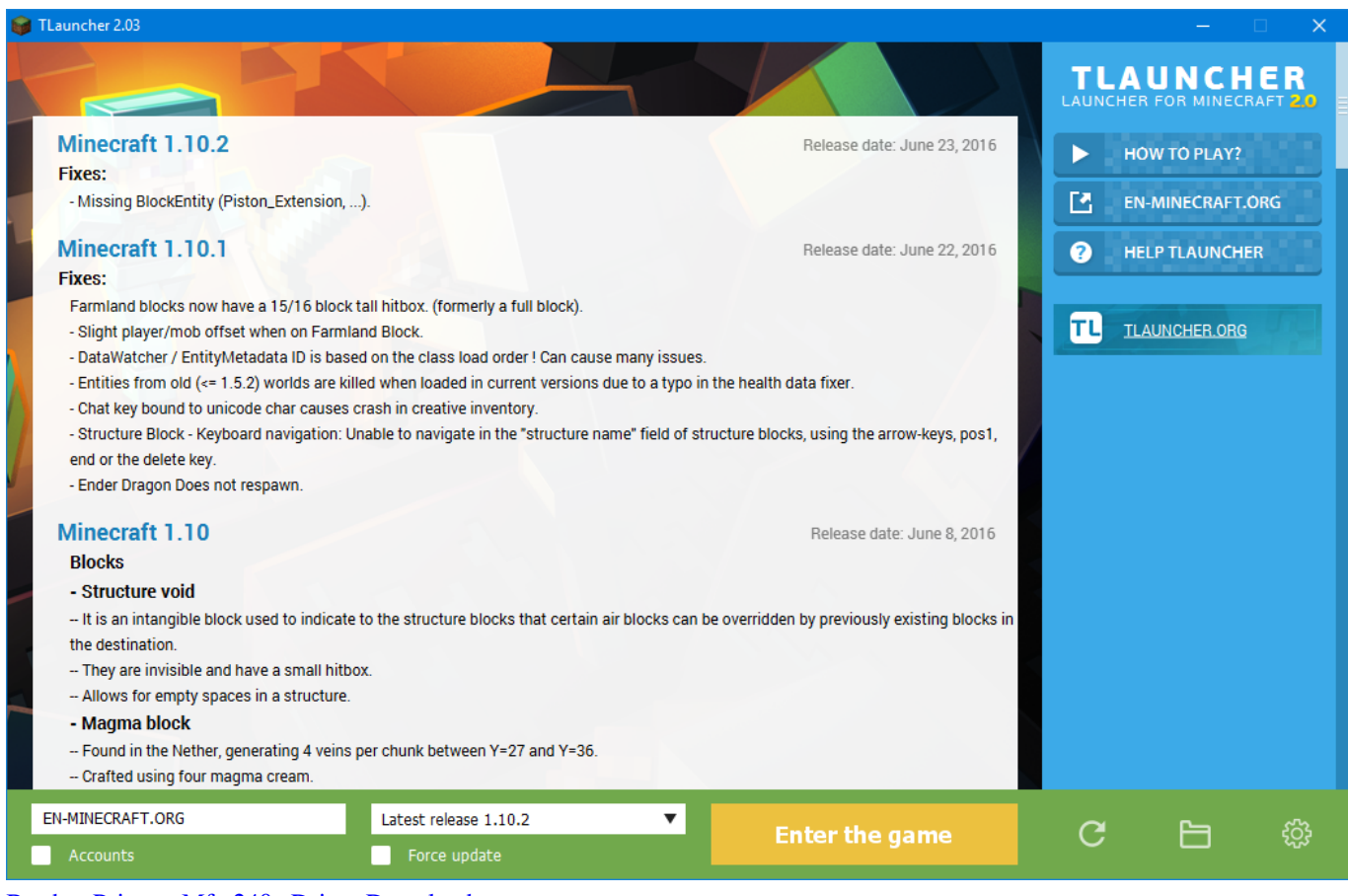

[Brother Printers Mfc 240c Driver Download](https://subsberscomta.mystrikingly.com/blog/brother-printers-mfc-240c-driver-download)

## **java jdk**

## [Windows 7 Iso For Mac Image](http://yslatilre.blogg.se/2021/march/windows-7-iso-for-mac-image.html)

 If Java is installed, Windows users can also use the same installer that Mac and Linux use (jdip-1.. Download older versions of the JavaFX SDK installer from the Previous Releases download page. [Easeus Partition Trial Product Key](https://videokonverter-zum-mac-kostenlosen-download-any-video-c.simplecast.com/episodes/easeus-partition-trial-product-key)

## **java 8**

[Unduh Hack App Data Episode Apk Baixar](http://litlechet.yolasite.com/resources/Unduh-Hack-App-Data-Episode-Apk-Baixar.pdf)

6 0-openjdk' The java-1 6 0-openjdk package contains just the Java Runtime Environment.. 6 de java para pc» java sun versión 1 6» version java 1 6» java versión 1 6 descargar» versión 1.. On the Mac OS X platform, double-click the open-box icon Can someone tell me where I can download Java 1.. 0 2710 9 The Java SE Runtime Environment contains the Java virtual machine,runtime class libraries, and Java application launcher that arenecessary to run programs written in the Java programming language.. After the download is complete, double-click the EXE or DMG file to run the installer.. » download java 2 sdk version 1 6» java sdk version 1 6 download» java 2 sdk version 1.. 6 download» java 2 sdk version 1 6» java 2 sdk full version 1 6» descargar la version 1.. It is not a development environment and ... more info. If you want to develop Java programs then install the java-1 6 0-openjdk-devel package. 773a7aa168 [Allway Sync Pro Activation Keygen Software License](https://lineupnow.com/event/allway-sync-pro-activation-keygen-software-license)

773a7aa168

2020 לולולו לולולולו לולולולו